## **Searching for a Purchase Order & Creating the Receipt**

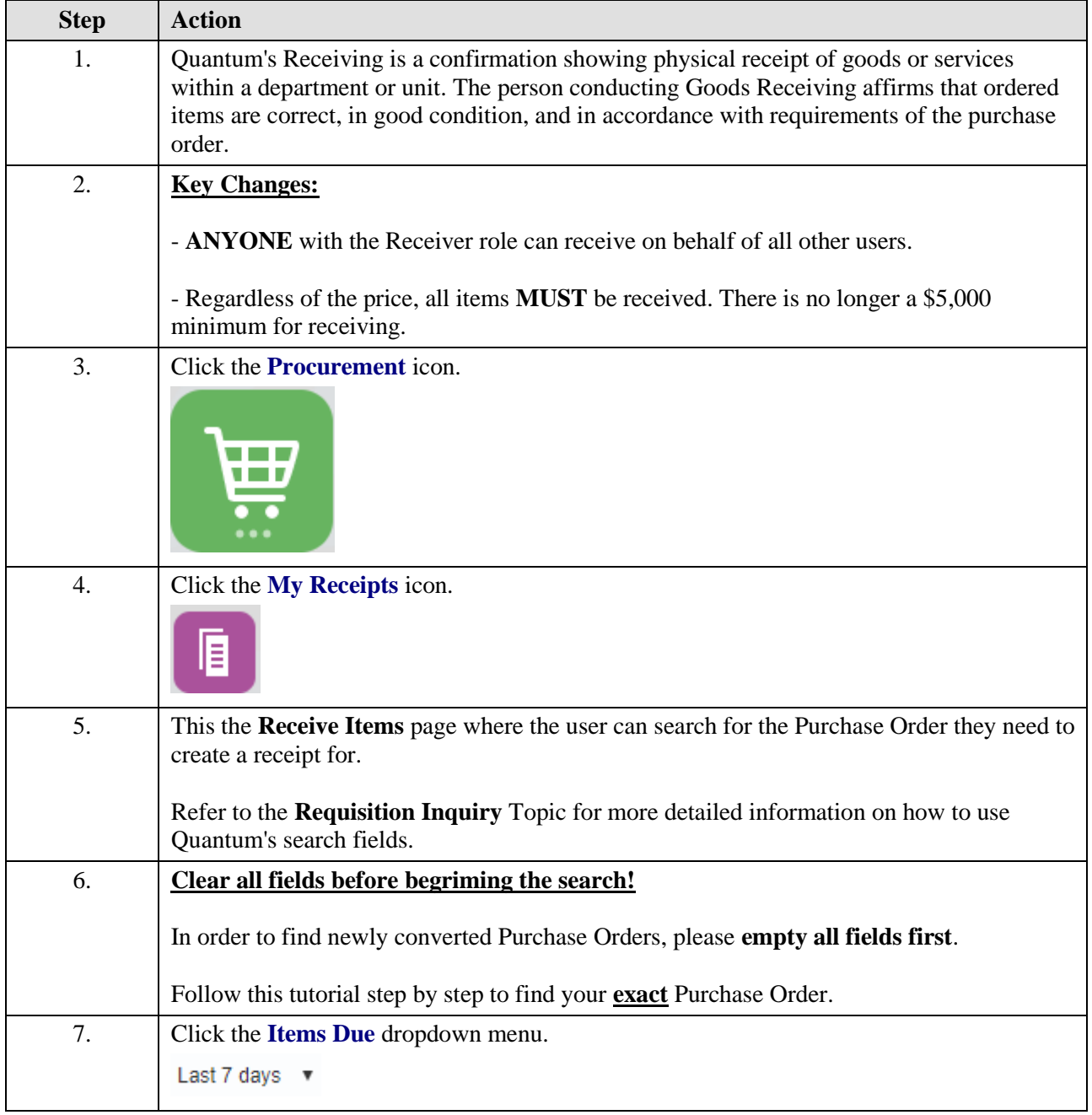

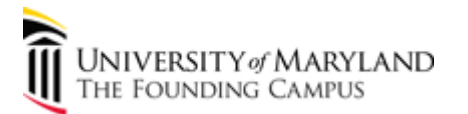

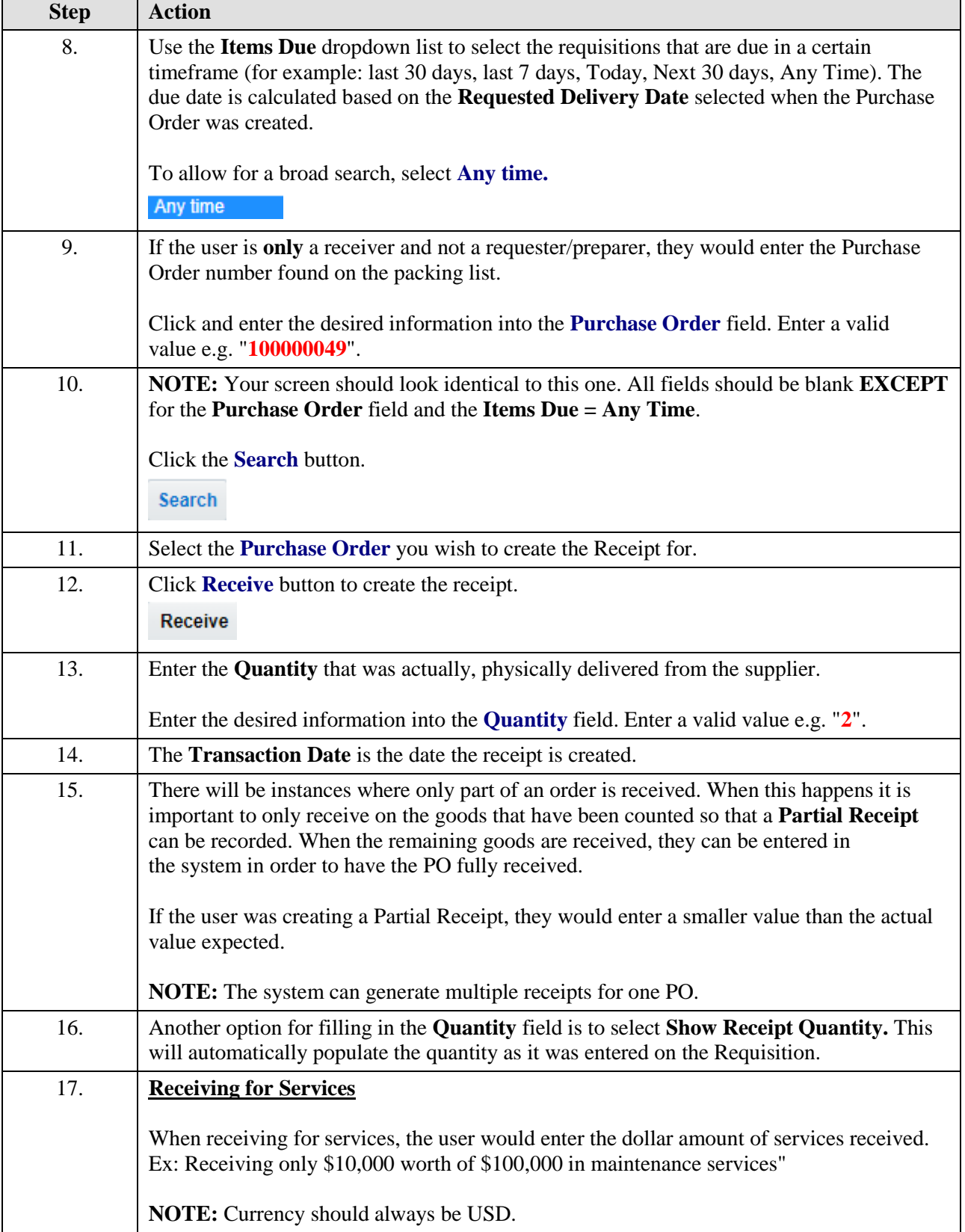

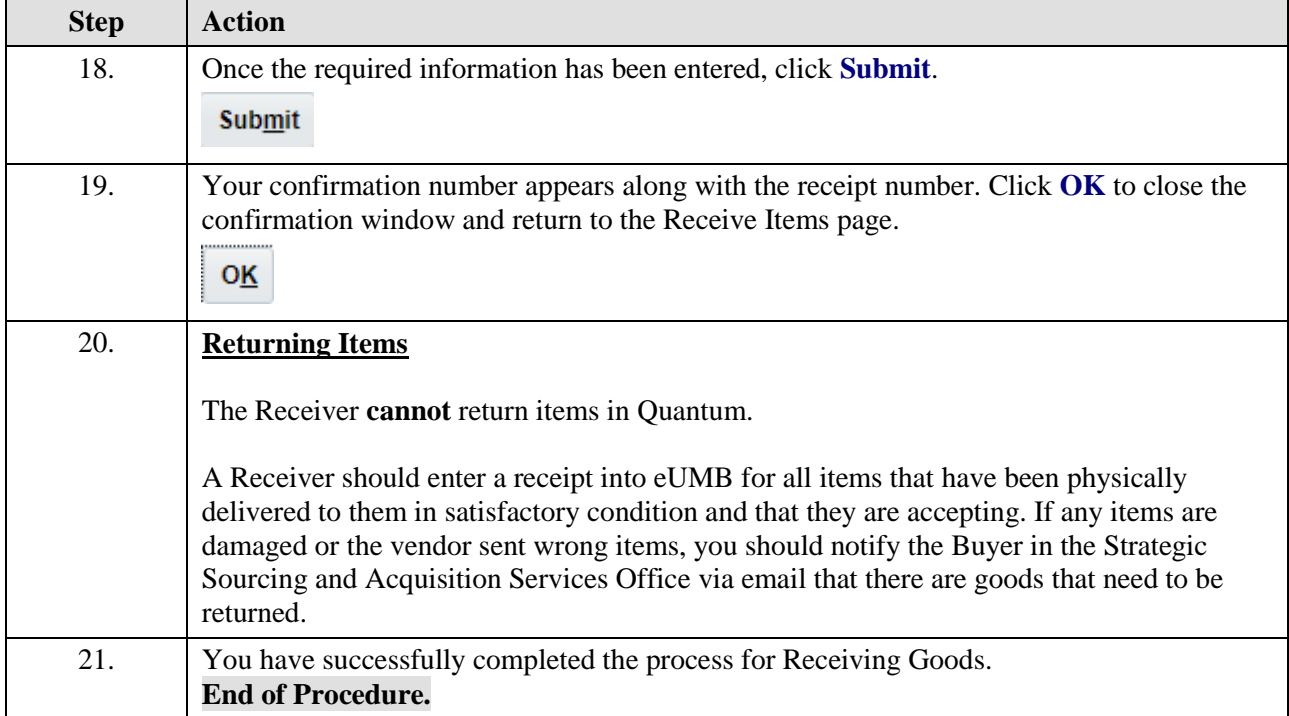